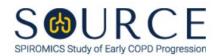

# INDUCED SPUTUM WORKSHEET, ISW QUESTION BY QUESTION (QxQ), VERSION 2.0

#### I. GENERAL INSTRUCTIONS

The Induced Sputum Worksheet (ISW) is to be completed during the participant's clinic visit if their post albuterol FEV<sub>1</sub> is greater than or equal to 50% predicted.

Please answer every question on this form. *NOTE: All response options in the paper form may not appear in CDART (e.g., 'Don't know', 'Declines to answer', etc.).* Beside each item input is a small double bracket icon which looks like this: . Clicking this icon displays a field dialogue box in which the "Field Status" selection menu allows you to choose from the following options: 'Refused', 'No response', 'Doesn't know', 'Not applicable', 'Maximum value', 'Minimum value', and 'Missing'. **See MOP 6 – Section 3.2 for additional instructions on how to select a Field Status option.** 

### II. INSTRUCTIONS FOR INDIVIDUAL ITEMS

**Header Information:** Consists of key fields which uniquely identify each subject and recorded occurrence of a form. For the "ID NUMBER", record the 3-character, 6-digit number assigned to the specific participant. For the "Event", record if this is happening at Baseline or another event.

- **Item 0a.** Record the date the data was collected or abstracted in the MM/DD/YYYY format either by selecting the pop-up calendar in CDART or entering the date in the space provided.
- **Item 0b.** Record the SOURCE staff code of the person who collected or abstracted the data. This code is assigned to each person at each site by the GIC. If you do not have a staff code and are collecting SOURCE data, please contact the GIC in order to receive your own individual staff code.
- **Item 0c.** Record the start time (i.e., hour/minute) of the sputum induction procedure in the HH:MM AM/PM format in the space provided.
- **Item 0d.** Select only one option among the two possible choices. If 'Yes' is selected, go to Item 1.
- **Item 0e.** Select only one option among the four possible choices. If 'Other' is selected, go to Item 0e1.
  - **Item 0e1.** Specify other reason sputum induction was not performed on the participant in the space provided.

All options above with the exception of 'Other' in Item 0e, the participant may return within the 30-day window for the sputum induction.

#### If sputum induction was not performed, go to Item 24 after completing Item 0e.

- **Item 1.** Select only one option among the two possible choices. If 'No' is selected, go to Item 2.
  - **Item 1a.** Record the number of albuterol puffs given to the participant in the space provided.
- **Items 2-4.** Record the baseline FEV<sub>1</sub> value during pre-sputum induction the first, second, and third time it is measured in the space provided.

- **Item 5.** Record the name of the study staff or PI who reviewed the baseline spirometry measures in the space provided.
- **Item 6.** Select only one option among the two possible choices. If 'No' is selected, go to Item 17.
- Record the best FEV<sub>1</sub> value from Trials #1-3 in the first space provided for calculations. Then, select **Save and Reload** at the bottom of the page/screen, and CDART will multiply this value by 0.9 to prefill the second space provided. *NOTE: Use this CDART calculated value to determine if saline is to be increased to 3% NaCl after the first 7 minutes.*
- Record the best FEV<sub>1</sub> value from Trials #1-3 in the first space provided for calculations. Then, select **Save and Reload** at the bottom of the page/screen, and CDART will multiply this value by 0.8 to prefill the second space provided. *NOTE: Use this CDART calculated value to discontinue the procedure and give albuterol. Perform PFTs at 10 minutes post administration.*

## First 7 minutes measure:

- **Item 9.** Record the FEV<sub>1</sub> value at 2 minutes at 3% NaCl. If FEV<sub>1</sub> drops less than 20%, continue.
- **Item 10.** Record the FEV<sub>1</sub> value at 7 minutes at 3% NaCl. If FEV<sub>1</sub> drops less than 20%, continue.
- **Item 11.** Select only one option among the two possible choices. If 'No' is selected, go to Item 17. *NOTE: If FEV*<sub>1</sub> *drops greater than or equal to 20%, then stop the sputum induction procedure.* 
  - **Item 11a.** Select only one option among the two possible choices. NOTE: If FEV<sub>1</sub> drops less than 10%, increase to 4% NaCl after the sample is collected. If FEV<sub>1</sub> drops equal to or between 10-15%, continue at 3% NaCl. If FEV<sub>1</sub> drops equal to or between 16-19%, continue at 0.9% NaCl.

#### Second 7 minutes measure:

- **Item 12.** Record the FEV<sub>1</sub> value at 2 minutes. If FEV<sub>1</sub> drops less than 20%, continue.
- **Item 13.** Record the FEV<sub>1</sub> value at 7 minutes. If FEV<sub>1</sub> drops less than 20%, continue.
- **Item 14.** Select only one option among the two possible choices. If 'No' is selected, go to Item 17. *NOTE: If FEV*<sub>1</sub> *drops greater than or equal to 20%, then stop the sputum induction procedure.* 
  - Item 14a. Select only one option among the three possible choices. NOTE: If % NaCl was not increased in Item 11a, continue with the concentration used in Item 11a (3% or 0.9%). If % NaCl was increased to 4% in Item 11a and FEV<sub>1</sub> drops less than 10%, increase to 5% NaCl. If FEV<sub>1</sub> drops equal to or between 10-15%, continue at 4% NaCl. If FEV<sub>1</sub> drops equal to or between 16-19%, continue at 3% NaCl.

## Third 7 minutes measure:

- **Item 15.** Record the FEV<sub>1</sub> value at 2 minutes. If FEV<sub>1</sub> drops less than 20%, continue.
- **Item 16.** Record the final FEV<sub>1</sub> value at 7 minutes, and the sputum induction is complete.
  - **Item 16a.** Select only one option among the two possible choices.

Remind participant to rinse mouth and cheeks thoroughly, gargle – spit into sink. Clear throat, scraping throat and roof of mouth – spit into sink. Blow nose – discard. Deep cough from chest and spit into sputum sample cup. DO NOT HAWK OR SCRAPE when producing sample. Passively bring it past the throat into the cup!

- **Item 17.** Record the time (i.e., hour/minute) the sputum induction procedure ended in the HH:MM AM/PM format in the space provided.
- **Item 18.** Select only one option among the two possible choices. If 'No' is selected, go to Item 20.
- **Item 19.** Select only one option among the three possible choices. If 'Other' is selected, go to Item 19a.
  - **Item 19a.** Specify other reason sputum induction was terminated early in the space provided.
- **Item 20.** Select only one option among the two possible choices. If 'No' is selected, go to Item 24.

NOTE: If the participant's FEV₁ dropped greater than or equal to 20% from baseline and/or if a second dose of albuterol was required, conduct a post-induction spirometry, and record the values in Items 21-23.

- **Items 21-23.** Record the FEV<sub>1</sub> value during post-induction spirometry the first, second, and third time it is measured in the space provided.
- **Item 24.** Select only one option among the four possible choices.
  - If 'No, Neither Induced or Spontaneous' or 'Yes, Spontaneous Sample' is selected, go to Item 24a.
  - If 'Yes, Induced Sample' is selected, go to Item 24b.
  - If 'Yes, Induced and Spontaneous Sample' is selected, **Go to End** of the form, and **Save and Close** the form.
  - **Item 24a.** Select only one option among the five possible choices.
    - If 'Other' is selected, go to Item 24a1.
    - If 'No, Neither Induced or Spontaneous' is selected in Item 24, go to Item 24b after Item 24a.
    - If 'Yes, Spontaneous Sample' is selected in Item 24, **Go to End** of the form, and **Save and Close** the form after Item 24a.
    - **Item 24a1.** Specify other reason an induced sputum sample was not collected in the space provided.
  - **Item 24b.** Select only one option among the five possible choices. If 'Other' is selected, go to Item 24b1.
    - **Item 24b1.** Specify other reason a spontaneous sputum sample was not collected in the space provided.

Select **Save and Close** at the bottom of the page/screen.